### ΗΥ 134

Εισαγωγή στην Οργάνωση και στον Σχεδιασμό Υπολογιστών Ι

Διάλεξη 12

## Πολλαπλασιασμός Κινητής Υποδιαστολής, Εντολές MIPS

Νίκος Μπέλλας Τμήμα Μηχανικών Η/Υ, Τηλεπικοινωνιών και Δικτύων

# Πολλαπλασιασμός κινητής υποδιαστολής

### Παράδειγμα τετραψήφιου δεκαδικού: : (±F1 × 2<sup>E1</sup>) x (±F2 × 2<sup>E2</sup>) =  $\pm$ F3  $\times$  2<sup>E3</sup>

 $(1,110 \times 10^{10}) \times (9,200 \times 10^{-5})$ 

1. Πρόσθεση εκθετών

Νέος Εκθέτης = 10 + –5 = 5

2. Πολλαπλασιασμός significands

 $1,110 \times 9,200 = 10,212 \implies 10,212 \times 10^5$ 

3. Κανονικοποίηση αποτελέσματος και έλεγχος overflow/underflow

 $1,0212 \times 10^6$ 

- 4. Στρογγυλοποίηση και (αν ξαναχρειαστεί) κανονικοποίηση  $1,021 \times 10^{6}$
- 5. Προσδιορισμός προσήμου με βάση τα πρόσημα των τελεστέων

 $+1,021 \times 10^6$ 

## Πολλαπλασιασμός κινητής υποδιαστολής

Παράδειγμα τετραψήφιου δυαδικού (δηλ. μπορούμε να αποθηκέυσουμε μόνο 4 σημαντικά ψηφία σε κάθε χρονική στιγμή)

 $0.5 \times -0.4375 = 1,000^{2} \times 2^{-1} \times -1,110^{2} \times 2^{-2}$ 

1. Πρόσθεση εκθετών

Χωρίς πόλωση: –1 + –2 = –3

Με πόλωση : –3 + 127 = 124

### 2. Πολλαπλασιασμός σημαντικών

 $1,000_2 \times 1,110_2 = 1,110000 = 1,110_2 \Rightarrow 1,110_2 \times 2^{-3}$ 

#### 3. Κανονικοποίηση αποτελέσματος και έλεγχος overflow/underflow

1,110<sub>2</sub> × 2<sup>-3</sup> (καμία αλλαγή) γιατί -126 <= -3 <= 127

### 4. Στρογγυλοποίηση και (αν ξαναχρειαστεί) κανονικοποίηση 1,110<sub>2</sub> × 2<sup>-3</sup> (καμία αλλαγή)

### 5. Προσδιορισμός προσήμου +  $x - \Rightarrow -$

 $-1,110<sub>2</sub> × 2<sup>-3</sup> = -0,21875<sup>αγωγή στους Η/Υ (HY134) 3</sup>$ 

Αριθμητική μονάδα κινητής υποδιαστολής

- Ο πολ/στής είναι παρόμοιας πολυπλοκότητας με τον αθροιστή
	- Αλλά χρησιμοποιεί πολλαπλασιαστή για τα significands αντί για αθροιστή
- Η αριθμητική μονάδα κινητής υποδιαστολής συνήθως κάνει:
	- Πρόσθεση, αφαίρεση, πολλαπλασιασμό, διαίρεση, αντίστροφο, ρίζα
	- Μετατροπή από πραγματικό σε ακέραιο και το αντίθετο
- Οι εντολές συνήθως παίρνουν αρκετούς κύκλους

## Εντολές κινητής υποδιαστολής στο MIPS

- Το υλικό κινητής υποδιαστολής είναι ο συνεπεξεργαστής 1
	- Eπεκτείνει το ISA
- Ξεχωριστοί κατ/τές κινητής υποδιαστολής
	- 32 απλής ακρίβειας: \$f0, \$f1, … \$f31
	- Σε ζεύγη για διπλή ακρίβεια: \$f0/\$f1, \$f2/\$f3,

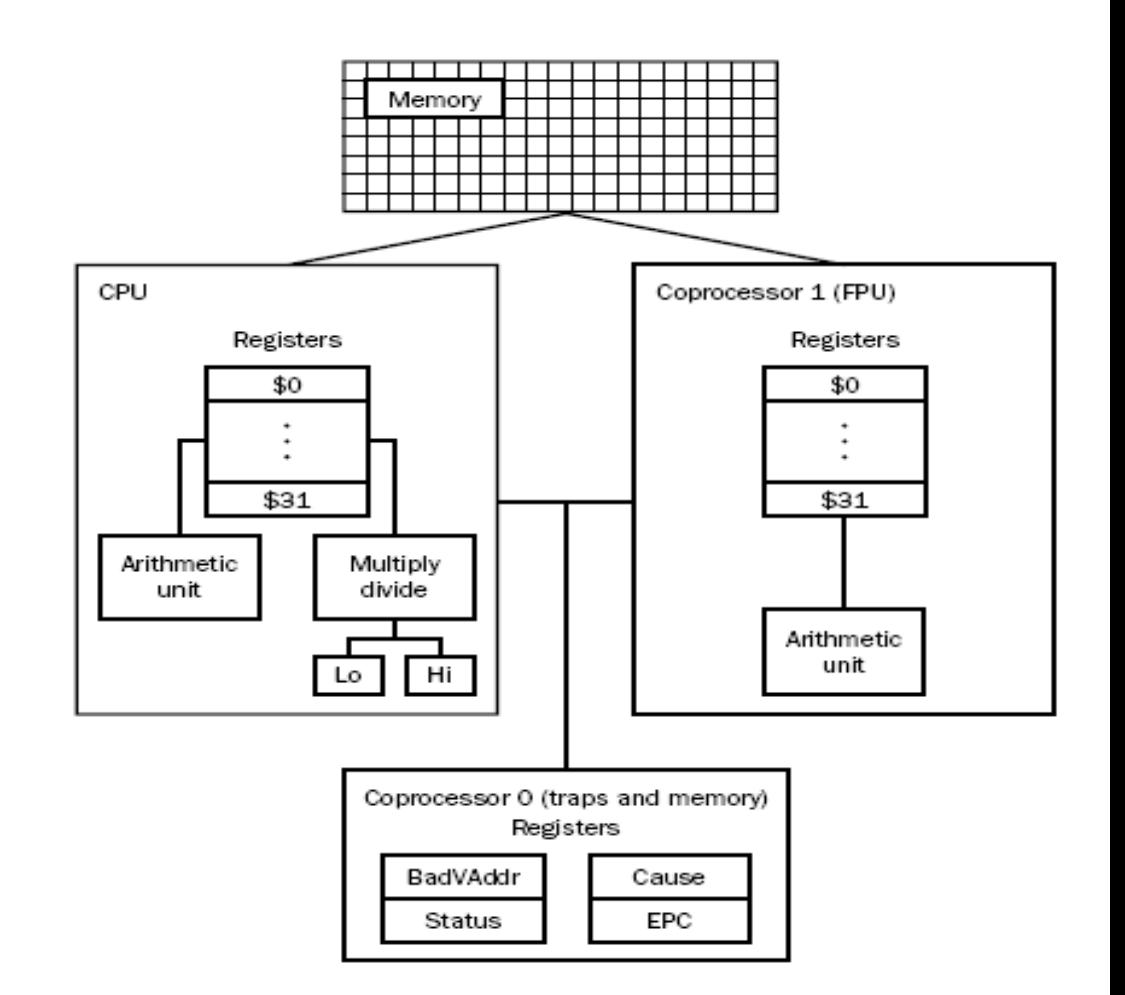

## Εντολές κινητής υποδιαστολής στο MIPS

- Οι εντολές κινητής υποδιαστολής λειτουργούν μόνο σε καταχωρητές κινητής υποδιαστολής
	- Το προγράμματα γενικά δεν κάνουν ακέραιες πράξεις σε δεδομένα κινητής υποδιαστολής και αντίστροφα.
- Εντολές φόρτωσης και αποθήκευσης αριθμών κινητής υποδιαστολής
	- **Απλή ακρίβεια**
	- $|wc1 \; \text{Sf1}, \; 54 \; \text{Sf2})$  #  $\; \text{Sf1} = \text{Memory}[\text{Sf2+54}]$
	- **Διπλή ακρίβεια**
	-
	-
- $swc1 \; \zeta f1, \; 58(\zeta s4)$  # Memory  $[\zeta s4 + 58] = \zeta f1$
- $ldc1$  \$f2, 54(\$s2) # (\$f2, \$f3) = Memory[\$s2+54]
- sdc1 \$f24, 58(\$s4) # Memory[\$s4+58] = (\$f24, \$f25)

## Εντολές κινητής υποδιαστολής στο MIPS

- Αριθμητική απλής ακρίβειας
	- add.s, sub.s, mul.s, div.s
		- add.s \$f0, \$f1, \$f6
- Αριθμητική διπλής ακρίβειας
	- add.d, sub.d, mul.d, div.d
		- mul.d \$f4, \$f4, \$f6
- Σύγκριση απλής & διπλής ακρίβειας
	- $-$  c. xx. s, c. xx. d (xx είναι eq, 1t, 1e, ...)
	- Θέτει ή μηδενίζει το το bit κωδικού συνθήκης FP
		- c.lt.s \$f3, \$f4
- Διακλάδωση ανάλογα με τον κωδικό συνθήκης FP
	- bc1t, bc1f
		- bc1t TargetLabel
- Μετατροπή μεταξύ κινητής υποδιαστολής και ακεραίων
	- cvt.w.s # από κιν. Υποδιαστολής απλής ακρίβειας σε ακέραιο
		- cvt.w.s \$f0, \$f1

## Συνεπεξεργαστής κινητής υποδιαστολής στο MIPS

- Ποια είναι τα ΥΠΕΡ και τα ΚΑΤΑ του να έχουμε ξεχωριστό σύνολο καταχωρητών για αριθμητική κινητής υποδιαστολής
	- Διπλάσιους καταχωρητές χωρίς να ξοδεύουμε bits στην αποκωδικοποίηση της εντολής (αλλιώς θα χρειαζόμασταν μέχρι και 3 επιπλέον bits)
	- ΑΛΛΑ, χρειαζόμαστε ένα καινούργιο σύνολο εντολών για να κάνουμε φόρτωση και αποθήκευση (load/store) στους καταχωρητές αυτούς

# Παράδειγμα: °F σε °C

### • Κώδικας C:

```
float f2c (float fahr) {
   return ((5.0/9.0)*(fahr - 32.0));
}
```
- fahr στον \$f12, αποτέλεσμα στον \$f0, σταθερές στο global memory space
- Αντίθετα με τους καταχωρητές ακεραίων, ο \$f0 μπορεί να περιέχει έναν αριθμό
- Υποθέτουμε ότι ο μεταγλωττιστής τοποθετεί τις τρεις σταθερές 5, 9, 32 στο .data section για να είναι προσπελάσιμες από τον καθολικό δείκτη \$gp.

# Παράδειγμα: °F σε °C

• Μεταγλωττισμένος κώδικας MIPS:

επίσης

```
f2c: lwc1 $f16, const5($gp)<sub><</sub>
      lwc2 $f18, const9($gp)
      div.s $f16, $f16, $f18
      lwc1 $f18, const32($gp)
      sub.s $f18, $f12, $f18
      mul.s $f0, $f16, $f18
      mov.s $f12, $f0
      li $v0, 2
       syscall
      jr $ra
                                         li $t0, 5
                                         mtc1 $t0, $f16
                                         cvt.s.w $f16, $f16
```